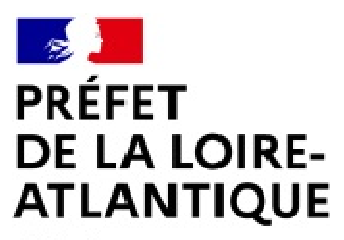

Liberté Égalité Fraternité

**Archives départementales**

# **Organiser une arborescence informatique**

### **Présentation**

Un plan de classement\*1 vise à répartir des fichiers informatiques\*, produits ou reçus, dans une arborescence\* hiérarchique et intellectuelle des répertoires\* et de dossiers\*, et à organiser la gestion dès leur création jusqu'à leur archivage. Sa bonne compréhension par tous les utilisateurs est donc essentielle. Le plan de classement s'appliquant aux fichiers informatiques comme aux documents papier, il est conseillé d'en adopter un identique pour une meilleure gestion. Il s'élabore collectivement et doit être validé par l'ensemble des utilisateurs. Non figé dans le temps, sa pertinence est questionnée régulièrement : il doit faire l'objet de mises à jour.

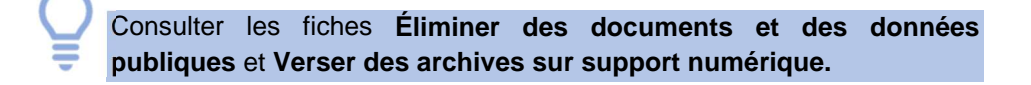

L'arborescence informatique a donc pour but :

- o de structurer la production documentaire de l'établissement, de l'administration ou de la structure ;
- o de rationaliser le contenu des serveurs\* en ordonnant les dossiers et leurs répertoires ;
- o de faciliter la recherche d'information et les échanges de fichiers informatiques ;
- o de gérer le cycle de vie des fichiers informatiques.

### **Règles essentielles**

Élaborer le plan de classement de son service s'inscrit dans un projet collectif visant l'adhésion de chaque utilisateur qui va en bénéficier. Voici les règles pouvant servir de base pour sa confection :

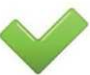

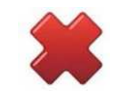

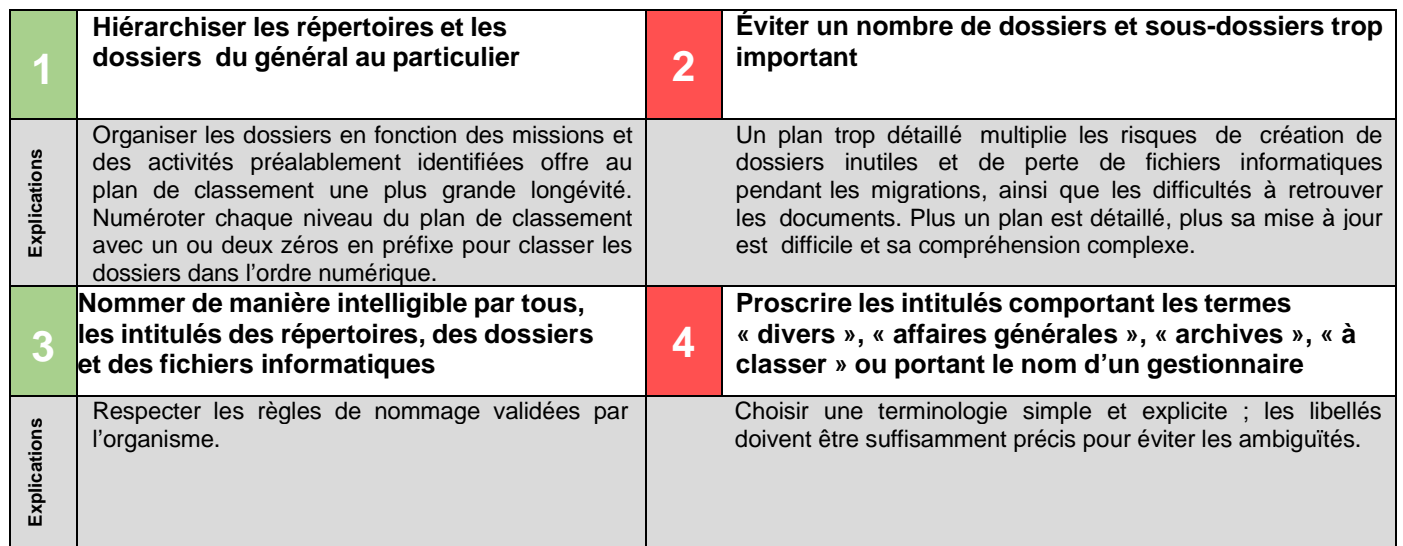

Organiser une arborescence informatique, 202011 Page **1** sur **4** l 1 Tous les termes comprenant un astérisque (\*) sont définis dans la fiche Découvrir les archives électroniques.

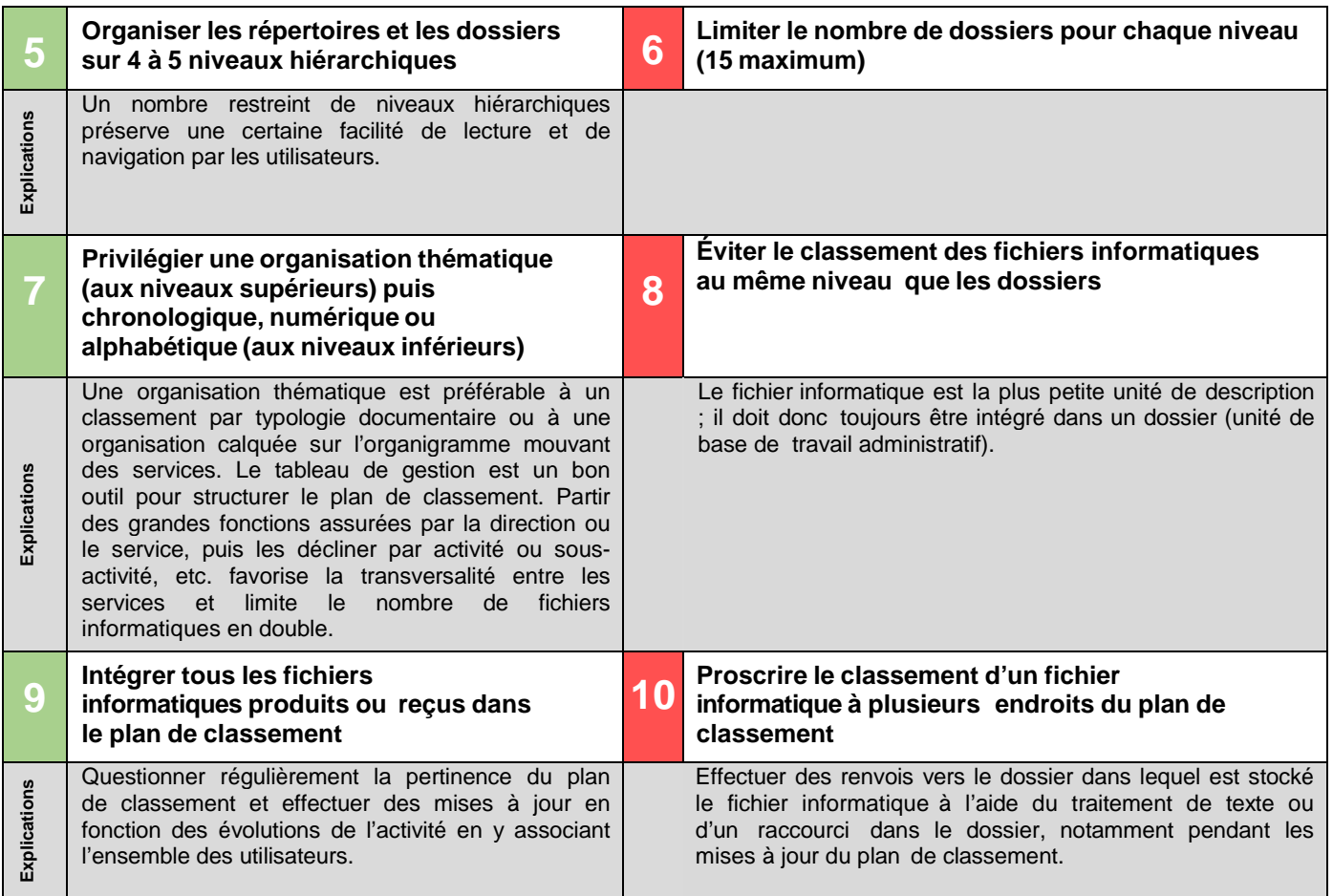

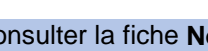

Consulter la fiche **Nommer un fichier informatique et son dossier.**

## **Focus sur les principes de structuration d'une arborescence informatique**

La structure de base d'une arborescence informatique s'organise sur cinq niveaux hiérarchiques :

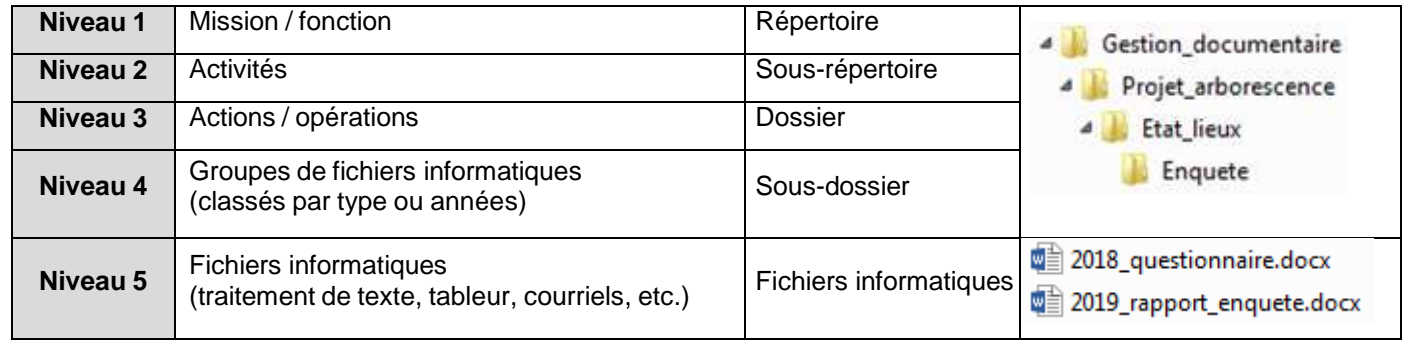

Par défaut, les systèmes d'exploitation<sup>2</sup> classent les dossiers et les fichiers informatiques par ordre numérique et alphabétique. Deux formes d'organisation des dossiers et sous-dossiers existent selon les objectifs de classement recherchés :

### o **Classement par les chiffres**

 en ajoutant des chiffres avant le nom du répertoire pour un classement numérique Exemples :

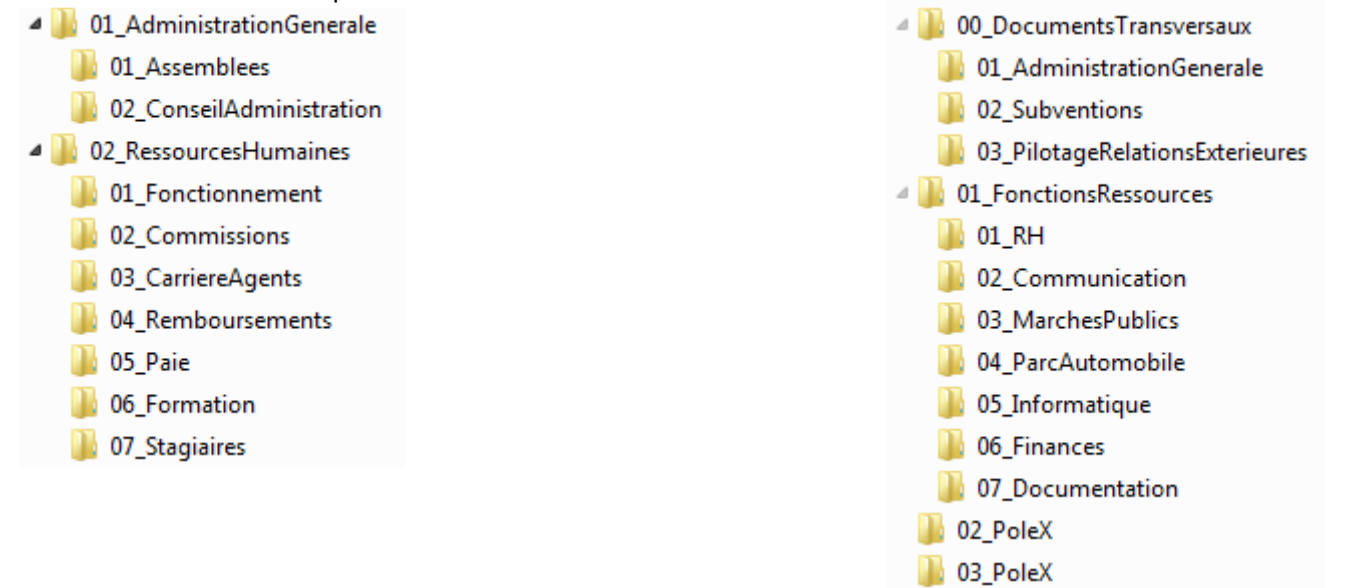

#### **Analyse du classement**

Le plan de classement numérique permet de hiérarchiser les répertoires et les dossiers du général au particulier.

■ en ajoutant la date (format à l'américaine<sup>3</sup> AAAAMMJJ) pour un classement chronologique Exemple :

#### 4 01 ReunionsService

- **1** 2015
- $\Box$  2016
- $\Box$  2017
- $\Box$  2018
	- 20180118\_CR.docx
	- de 20180417 CR.docx
	- 20180630\_CR.docx

#### **Analyse du classement**

Les comptes rendus (CR) sont ainsi nommés [DATE\_typologie de document] pour être classés automatiquement par la date. Ces fichiers informatiques sont intégrés dans des sous-dossiers classés pa année, eux-mêmes intégrés dans un dossier correspondant à une activité précise : la réunion de service. Ce type de classement présente un avantage pour l'archivage des fichiers informatiques sériels. Toute abréviation utilisée au sein d'un plan de classement doit être explicitée dans un document accessible et validé par tous.

l  $<sup>2</sup>$  En s'appuyant principalement sur les fonctionnalités de la famille des systèmes d'exploitation Windows.</sup>

<sup>3</sup> Norme ISO 8601 – Représentation numérique de la date et de l'heure.

Organiser une arborescence informatique, 202011 Page **3** sur **4**

#### o **Classement par ordre alphabétique** Exemple :

- **CrganisationConsulaire** 
	- Assemblees
	- Bureau
	- **N** Commissions
	- **N** Elections
	- MembresDeleques
	- Presidence
	- ReglementInterieur

#### **Analyse du classement**

Ce classement est utile quand il n'y a pas d'impératif de hiérarchisation ou de chronologie dans les actions.

### **Au quotidien**

Il appartient à chacun de :

- o supprimer les versions de travail, les doubles ou la documentation obsolète ;
- o associer l'ensemble des fichiers informatiques concernées à tout changement de l'arborescence en informant les personnes concernées ;
- o ne pas classer un fichier informatiques à deux endroits différents ;
- o questionner régulièrement la pertinence de l'arborescence informatique et effectuer des mises à jour en fonction des évolutions de l'activité.

### L'essentiel à retenir et a pour tout conseil

- o L'élaboration d'une arborescence informatique fait l'objet d'une réflexion et d'une démarche collective ;
- o L'arborescence informatique se développe du général au particulier avec un nombre raisonnable de niveaux et s'adapte à l'activité, aux missions ou au métier ;
- o L'arborescence informatique doit être stable dans le temps ; sa pertinence devra néanmoins être questionnée régulièrement.

Contactez votre interlocuteur des Archives départementales.

### **Pour aller plus loin**

Consultez la fiche suivante :

o La gestion électronique des documents (GED)